$,$  tushu007.com

## <<3ds max7 >>

 $<<$ 3ds max7  $>>$ 

- 13 ISBN 9787560832012
- 10 ISBN 7560832016

出版时间:2006-2

PDF

## http://www.tushu007.com

, tushu007.com <<3ds max7

## 力求在有限的篇幅中,让初学者迅速掌握3ds max 7中文版的基本使用方法和技巧。

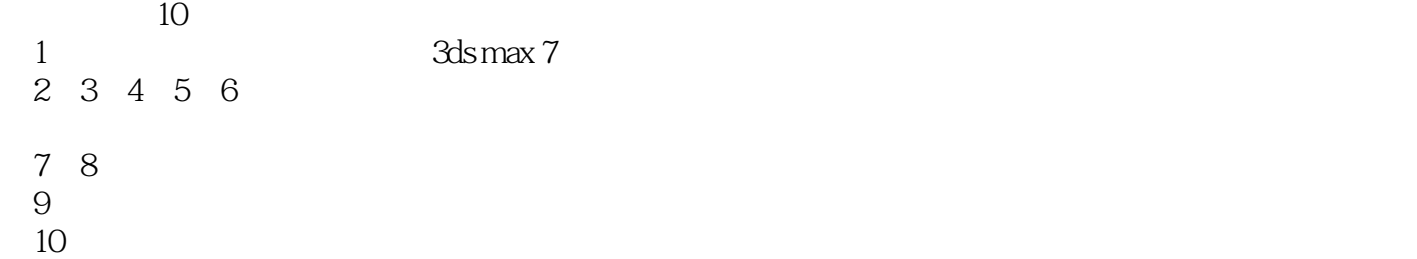

 $,$  tushu007.com

<<3ds max7

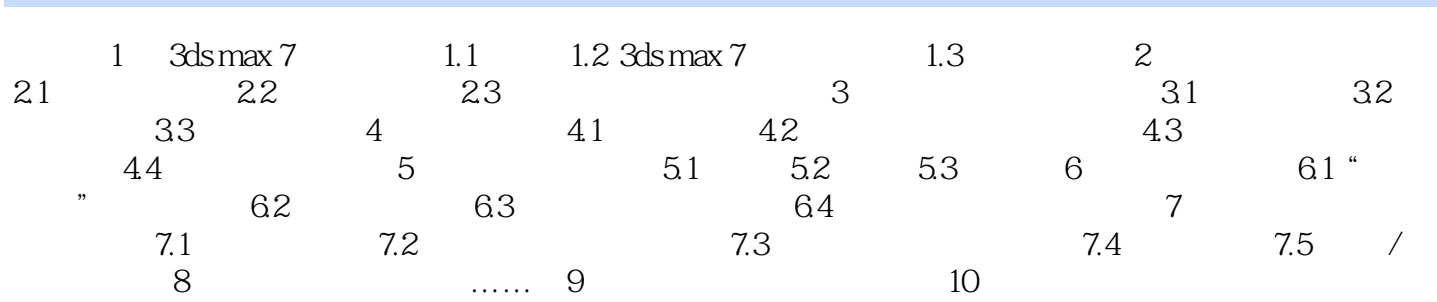

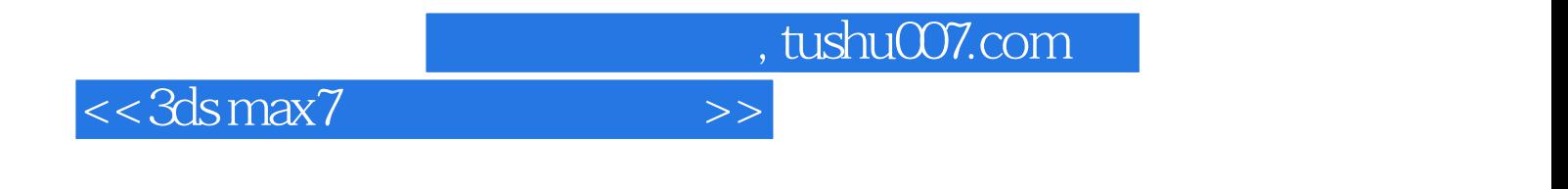

本站所提供下载的PDF图书仅提供预览和简介,请支持正版图书。

更多资源请访问:http://www.tushu007.com